# Build Mobile Apps with AWS Serverless

Presented by: Stephen Johnson, AWS Tech Lead

16 November 2020

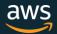

Creating a first-rate mobile application requires cloud tools and services that are secure, scalable, and highly available. In this tech talk, you'll learn how to build production ready mobile apps with AWS Amplify running on the AWS cloud. We'll demonstrate how to create an app with features such as Push Notifications and SMS, Analytics, and Machine Learning. Using serverless technologies like AWS AppSync (GraphQL), AWS Lambda, and Amazon DynamoDB, we'll create a mobile application that allows you to engage your customers, collect telemetry, and perform at scale.

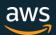

#### **AWS Amplify**

#### The fastest way to develop mobile and web apps that scale

Get to Market Faster

**UI** components

Libraries

**Abstraction** 

Built-in back end code

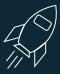

Focus on Innovation

Multiple features

Feature rich

Integrate w/ existing data

**Testing** 

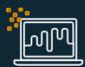

Performance that Scales

Global

Reliable

Secure

Scalable

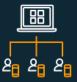

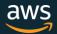

#### Leverage AWS Amplify Tools and Services

Libraries

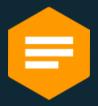

**CLI** 

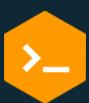

**Authentication** 

**API** 

**Storage** 

**Datastore** 

XR

**PubSub** 

**Predictions** 

**Interactions** 

**Notifications** 

**Analytics** 

Hosting

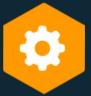

Hosting for full stack serverless web apps with continuous deployment

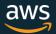

### Amplify CLI: Quickly add Cloud Services

**\$ amplify init** Initialize a project and environment

\$ amplify add auth Add an Amazon Cognito user pool

\$ amplify add analytics Create an Amazon Pinpoint application

\$ amplify add api Provision an API and data infrastructure

\$ amplify push Deploy via AWS CloudFormation

Also Generates Code for: Client, AppSync, Dynamo

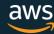

# AWS Mobile: Offline Reference Architecture

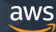

## Offline using Amplify Datastore

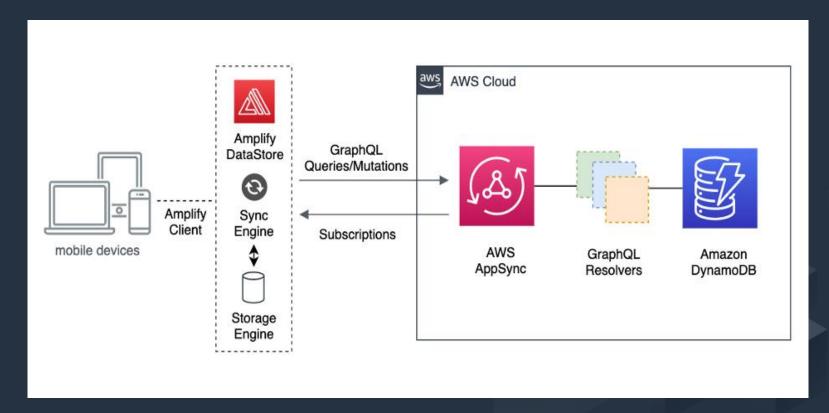

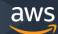

#### Demo Serverless Architecture

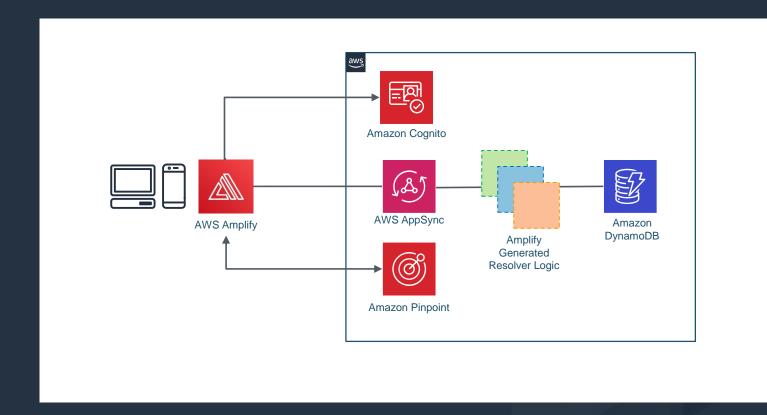

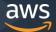

# Add Amplify Analytics

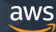

# Add Pinpoint Messaging

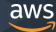

# Thank You!

Please share your feedback!

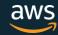